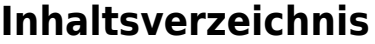

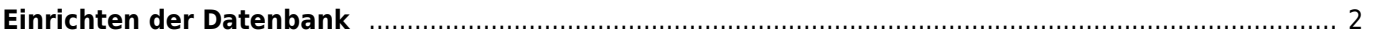

## <span id="page-1-0"></span>**Einrichten der Datenbank**

Zunächst sind folgende Tabellen zu befüllen:

- [Zuchtvereine](https://wiki.zuchtmanagement.info/doku.php?id=breedmaster:stammdaten_zuchtvereine)
- Varietäten
	- Farben
- Krankheiten
- Untersuchungen

Danach sollte mit folgende Tabellen begonnen werden:

- Zwinger
- Adressen
- Zuordnung Zwinger ↔ Adressen